## **About this Documentation**

*Common Model Specifications and Development Tasks* describes the common specifications for the Natural Construct models and how to perform common development tasks.

## **Notes:**

- 1. Although the screen examples used in this documentation are from a mainframe environment, the information applies to all server environments.
- 2. For information about the additional specification panels for a specific model, see the documentation in which that model is described.

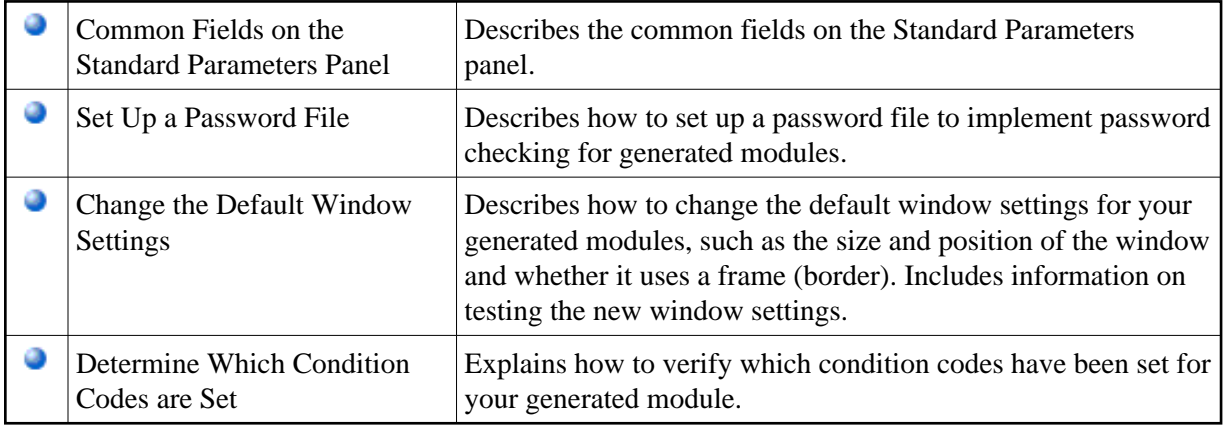

*Common Model Specifications and Development Tasks* covers the following topics: